# Cheatography

## Emacs Markdown-mode Cheat Sheet by [xaon](http://www.cheatography.com/xaon/) via [cheatography.com/5471/cs/1431/](http://www.cheatography.com/xaon/cheat-sheets/emacs-markdown-mode)

## **Styles C-c C-s**

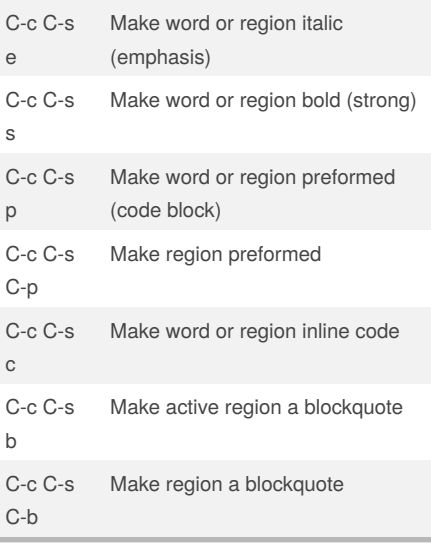

### **Headers C-c C-t**

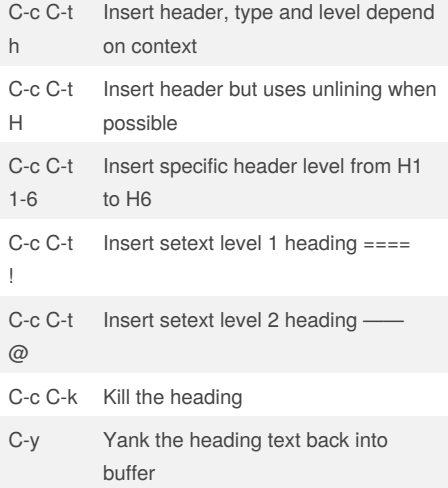

By **xaon**

[cheatography.com/xaon/](http://www.cheatography.com/xaon/)

### **Hyperlinks C-c C-a**

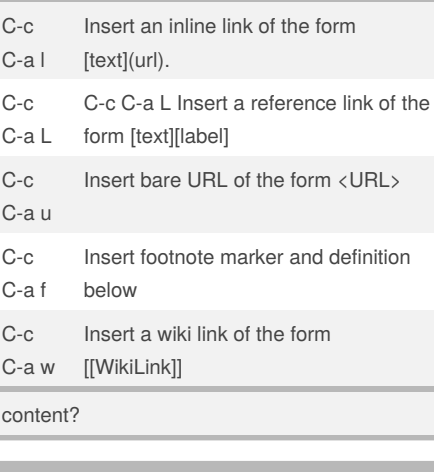

### **Images C-c C-i**

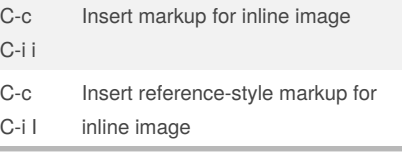

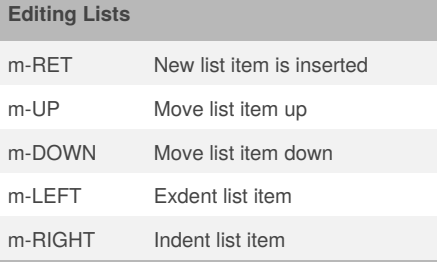

## **Horizontal Rules C-c -**

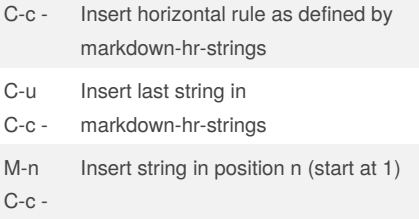

Published 8th December, 2013. Last updated 5th June, 2014. Page 1 of 2.

## **Movement by Paragraph or Block** M-{ Move to previous Paragraph M-} Move to next Paragraph **Movement by Section** C-M-a Move to beginning of current section C-M-e Move to end of current section C-M-h Mark a region around current section **Utility Commands C-c C-c** C-c C-c c Check for undefined references C-c C-c n Renumbers any ordered lists in buffer C-c C-c ] Completes all headings and normalizes horizontal rules **Outline Navigation**

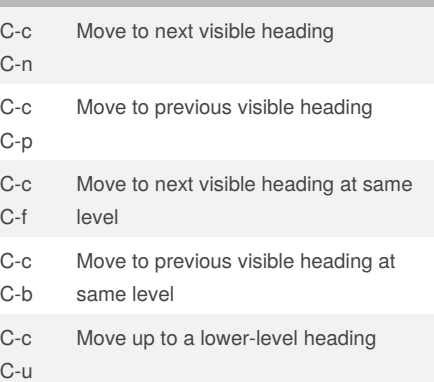

# Sponsored by **CrosswordCheats.com** Learn to solve cryptic crosswords!

<http://crosswordcheats.com>

# Cheatography

# Emacs Markdown-mode Cheat Sheet by [xaon](http://www.cheatography.com/xaon/) via [cheatography.com/5471/cs/1431/](http://www.cheatography.com/xaon/cheat-sheets/emacs-markdown-mode)

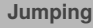

C-c Cj Jump from one object to its counter part

### **Following Links C-c C-o**

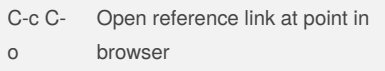

### **Completion**

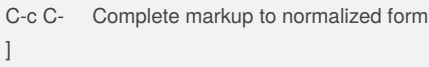

#### **Shifting the Region**

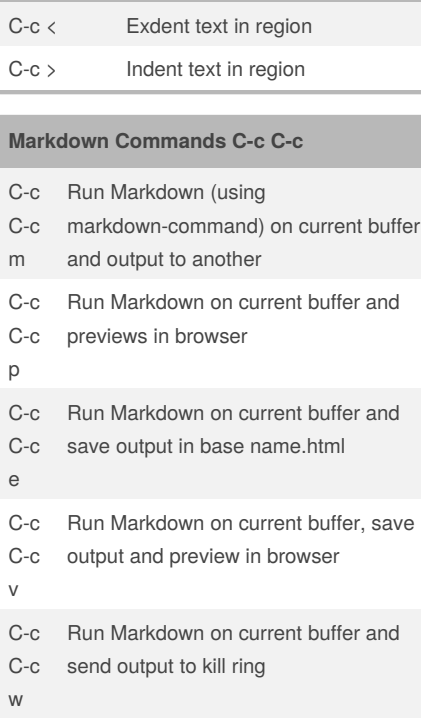

C-c Open Markdown source using

- C-c markdown-open-command
- o

### By **xaon**

[cheatography.com/xaon/](http://www.cheatography.com/xaon/)

Published 8th December, 2013. Last updated 5th June, 2014. Page 2 of 2.

Sponsored by **CrosswordCheats.com**

Learn to solve cryptic crosswords! <http://crosswordcheats.com>

### **Killing Elements**

C-c C-Kill thing at point to Kill Ring w/o k markup

#### **Promotion and Demotion**

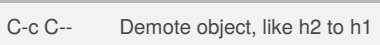

C-c C-= Promote object, like h1 to h2